## SAP ABAP table BFKKOPKD C {Payment Cards: Data for Paid Item}

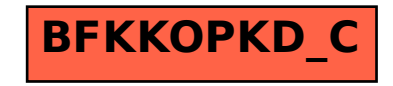